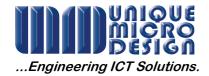

## Application Note 186

## Citizen CMP-10 Bluetooth Pin Code

The CMP10BT belt printer "connects" to a host as a Bluetooth Serial Port Profile Device and requires the connection to be secured with the use of a PIN code.

By default the PIN Code of the printer has been set at the factory to be the last 4 digits of the Bluetooth device MAC Address.

The MAC Address is not displayed on any label on the printer as it is a unique number for each printer, instead, the easiest method to view the MAC Address and therefore the default PIN Code, is to do a new device search, either in Windows XP or on a Windows CE device. For each new device found the MAC Address will be displayed.

Use of the CMP-10BT with a Palm Hand Held may require an additional driver or application to be installed to enable the Palm to handle the Bluetooth Serial Port Profile as the master device. Examples of this software are BTServer and PrintBoy. Palm Bluetooth controllers do not display the MAC Address of the devices found in a search and an alternative device must be used to find the associated PIN Code when connecting to a Palm.